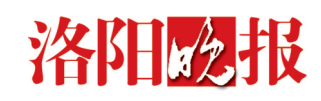

# 网上选车牌号,一年4102个靓号被挑走 平台上还有1.5万余个车牌号供市民挑选

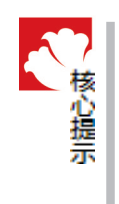

#### 记者 武逸民 通讯员 姜东

15 日,是我市网上选车牌号一周年。昨日, 记者从市交警支队车管所(以下简称市车管所)获 悉,截至 15 日零时,市民在网上总共选了 4102 个 车牌号,平均每100辆入户新车中约有6辆车的车 主足不出户在网上选了车牌号。

放在了网上。

号和市民成功"牵手"。

### 1 网上有4102个车牌靓号被挑走

据介绍,网上选号刚开始,市车管 所为车主提供的车牌号码为豫 C× S×××(×为0至9的10个阿拉伯数 字)共9990个号码供车主在网上自编 自选。

为让更多市民在网上选上心仪的 车牌号,今年2月16日,市车管所又将

#### 网上选号操作简单快捷 2

该负责人介绍,小型汽车号牌 号码网上自编自选业务启动后,全 市所有新购小型汽车的车主,不论 所购何种品牌的何种车型,均可上 网为自己的爱车选取车牌号,操作 非常方便。

据了解,市车管所推出的公安专 用网络"交通信息综合平台"选号系 统是在"洛阳市交通警察支队车辆管 理所"网站建立的,网址为 www. lycgs.com。车主登录该网页后,只 需三步即可完成网上选号:

第一步,在网页右侧中间位置点 击"网上选号"进入选号页面,在页面 中依次填写车辆识别代号(车架 号),车辆所有人身份证明名称、身

份证明号码、姓名(名称)。按提示 输入验证码后点击"下一步"进入下 一程序。

号码为豫C×V×××共9990个号码

市车管所相关负责人说,自去年 12月15日10时我市小型汽车号牌号 码网上自编自选业务启动以来,截至 本月 15 日零时,共有 4102 个车牌靓

第二步,填写住所的详细地址、 邮寄详细地址、邮政编码、移动电话、 固定电话、电子邮箱及暂住证号等信 息,其中住所、邮政编码及移动电话 是必填项目。完毕后,进入"输入号 牌号码"程序。

第三步,根据提示填写车辆识 别代号(车架号)、身份证明号码、车 主姓名及单位名称,然后车主可根 据喜好,将 0 至 9 这 10 个阿拉伯数 字按号牌号码要求随意组合。组合 完毕后,点击"确认",该号码即是车 主选定的号码。

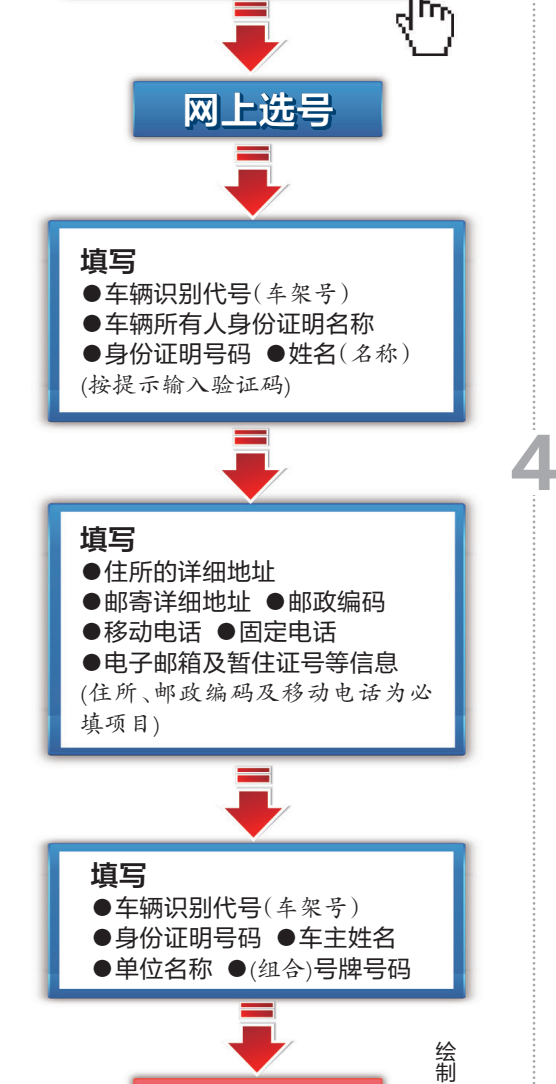

确认

莉

www.lycgs.com

## 市民外地买车,也可在网上选号 3

车主在网上选中号码后,如何给车辆上 牌?市车管所技术人员介绍,选号成功后将 在网页上显示选号信息,车主点击"预选号 凭证",即可根据提示打印预选号凭证信息。 之后,车主携带打印好的预选号凭证,

到市车管所,各机动车登记服务站或各县 (市)、区车管部门领取号牌。

据介绍,车主无论以哪种方式选号办理 上号牌业务,上号牌的费用都是140元。凡 具有洛阳市(含各县〈市〉、区)户籍或有洛阳 暂住证并能开具出暂住人口检查证明的车主 均可在网上选号。另外,在外地买车的洛阳 市民只要网上选号前在我市税务部门缴纳车 辆购置附加税,都可在我市办理上号牌业务。

# 我市目前暂无投放新号段计划

为让车主选到心仪的车牌号,目前市车 管所小型车自编自选号牌可用英文字母增至 24个(从A到Z中I、O除外),车主可从24个 字母中任选2个,放在车牌号的"豫C"后、阿 拉伯数字前。

按照省公安厅相关要求,已开通的车牌 号号段使用率要达到60%后,下一个车牌号 号段才可投放,因目前我市开通投放的车牌 号号段使用率多未过半,所以目前暂无投放 新号段的计划。

记者在网上选号平台上发现,15 日 13 时,一市民在网上成功选中了车牌靓号豫 C9V906。对此,市车管所技术人员称,交警 部门在网上投放了近2万个号牌号码,平台 上还有1.5万余个可供选择,其中不乏靓号, 有车辆号牌需求的车主不妨登录网站查阅。

需要提醒的是,车主在网上选号成功后, 须在7个工作日内(不含法定节假日)到市车 管所,各机动车登记服务站或各县(市)、区车 管部门办理上号牌手续,否则系统会自动锁 定,该号将不能再办理上号牌手续。公安专 用网络"交通信息综合平台"选号系统也会自 动把该号码转入待选库,供其他车主选取。

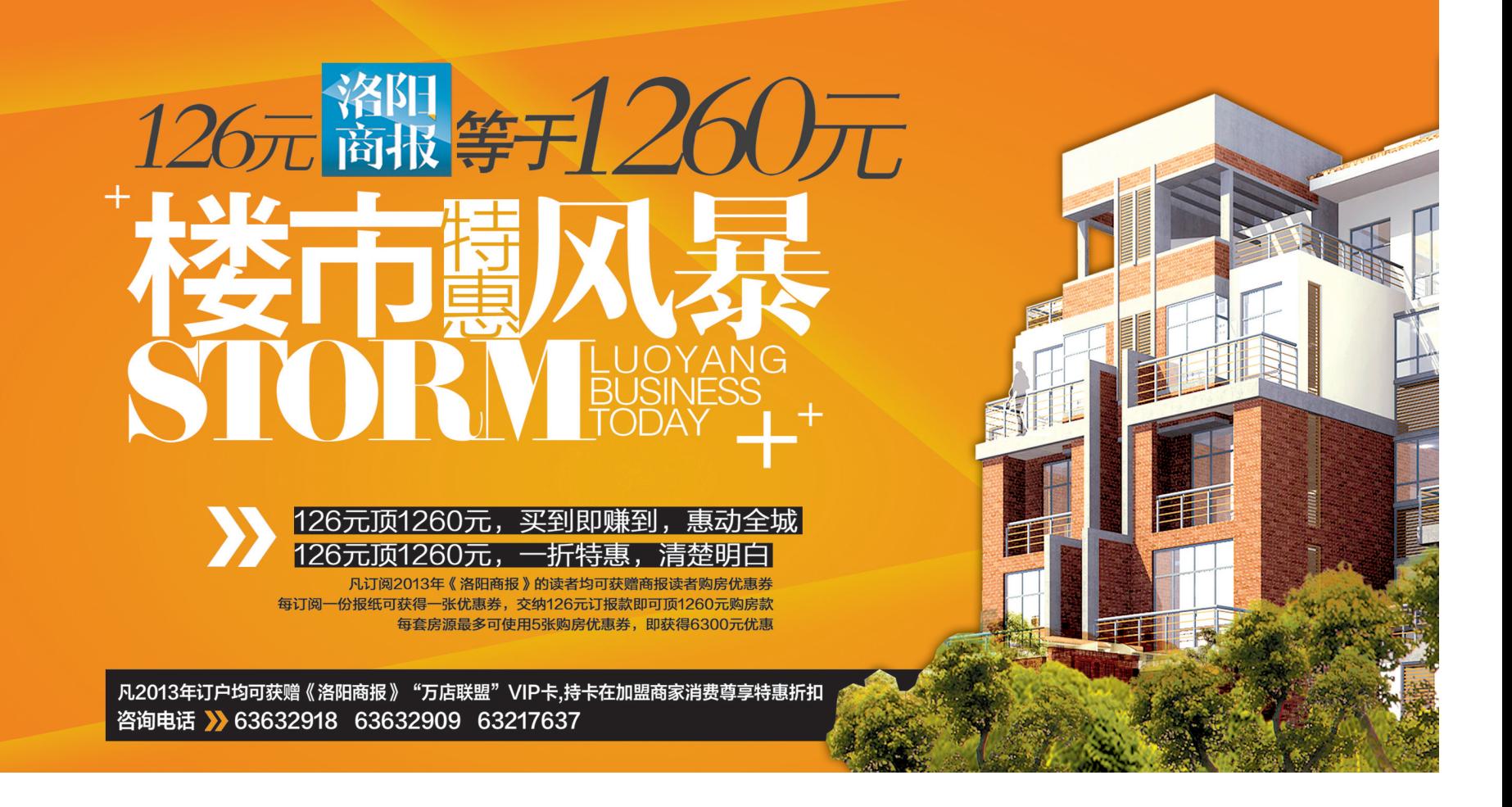